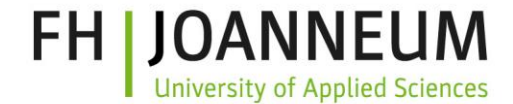

# IPv6-Umstieg professionell vorbereiten: **Netzsimulation als Planungs- und Schulungswerkzeug**

# Monica Deutsch, Georg Mittenecker FH JOANNEUM Graz

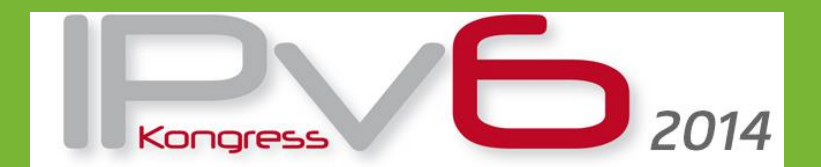

heise Netze, iX und DE-CIX Frankfurt/Main 22./23. Mai 2014

# FH JOANNEUM

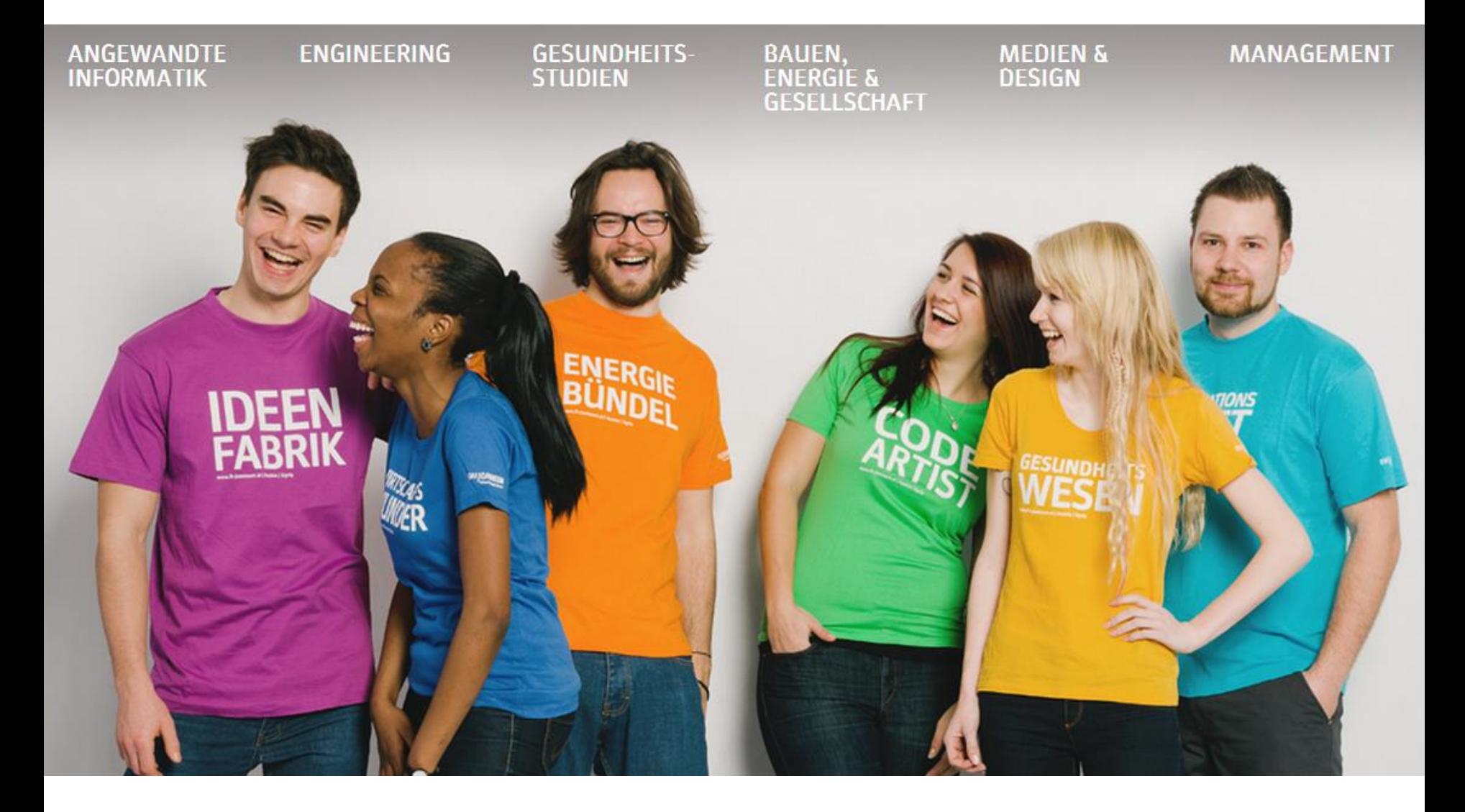

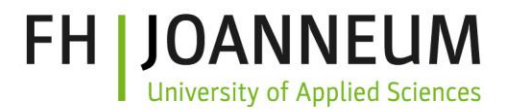

# **Agenda**

- **IDV6 Einführung: "offizielle" Empfehlungen**
- **Simulationstools** 
	- OPNET Modeler, OMNET++, ns-3, NetSim
	- Cisco Packet Tracer
- Beispiel-Szenarien
	- Vorteil "Migrations-Entscheidung" unterstützen
	- IPv6 Schulung
- Warum Simulation?
	- Anwendungsmöglichkeiten

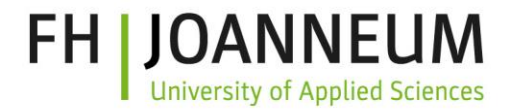

# **IPv6 Vorbereitungen**

- Systematische Übersicht über bestehende Architektur
	- "IPv4-Hilfskonstruktionen" (internes NAT …), inhomogener Schutzbedarf, …
- IPv6-Unterstützung eingesetzter HW/SW
- **Mitarbeiter-Schulungen**
- **Testumgebung einrichten**
	- Virtualisierungslösungen / Reservegeräte ...

*\*) -> Simulation*

Leitfaden für eine sichere IPv6-Netzwerkarchitektur (ISi-L-IPv6), BSI-Leitlinie zur Internet-Sicherheit (ISi-L), v1.1, Dittler/Stockebrand

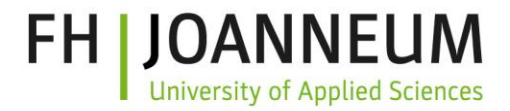

# **IPv6 Planung der Einführung**

Strategie-Entwicklung:

- IPv4-Hilfskonstruktionen als Treiber der Einführung
- Überarbeiten des internen Netzes: **Prinzip der kleinen Netze**
	- Geräte mit unterschiedl. Sicherheitsanforderungen trennen
- Intern und extern genutzte Dienste umstellen Weitere Punkte:
- Schrittweise Einführung, zuerst unkritische Bereiche
- Netzstruktur mit VLAN-Konfigurationen umsetzen
- Dual Stack nur wo nötig
- Proxy-Server oder virtualisierte Clients mit passender IP-Version über eigene VLANs angebunden

Leitfaden für eine sichere IPv6-Netzwerkarchitektur (ISi-L-IPv6), BSI-Leitlinie zur Internet-Sicherheit (ISi-L), v1.1, Dittler/Stockebrand

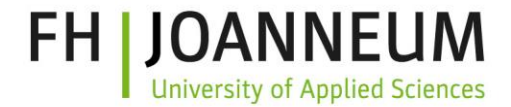

# **IPv6 Addressplanung: Entscheidungen!?**

- Providerabhängige / -unabhängig Adressen
- global und lokal eindeutige Adressen (globally unique addresses / unique local addresses) – oder interne ULAs mit NPTv6 am Perimeter-Router übersetzen (RFC 6296)
- Subnetzplanung (Prinzip der min. Rechte)
- Interface-Adressen (Manuell, SLAAC und EUI-64, Privacy Ext., SEND und CGA, DHCPv6, ...)
- Dual-Stack Netzwerke
- DNS ...

IPv6 Addressing, White Paper, Cisco, August 2013

#### **FH JOANNEUM University of Applied Sciences**

 $\Box$ er

# **riverbed**® **OPNET Modeler "Research Tool"**

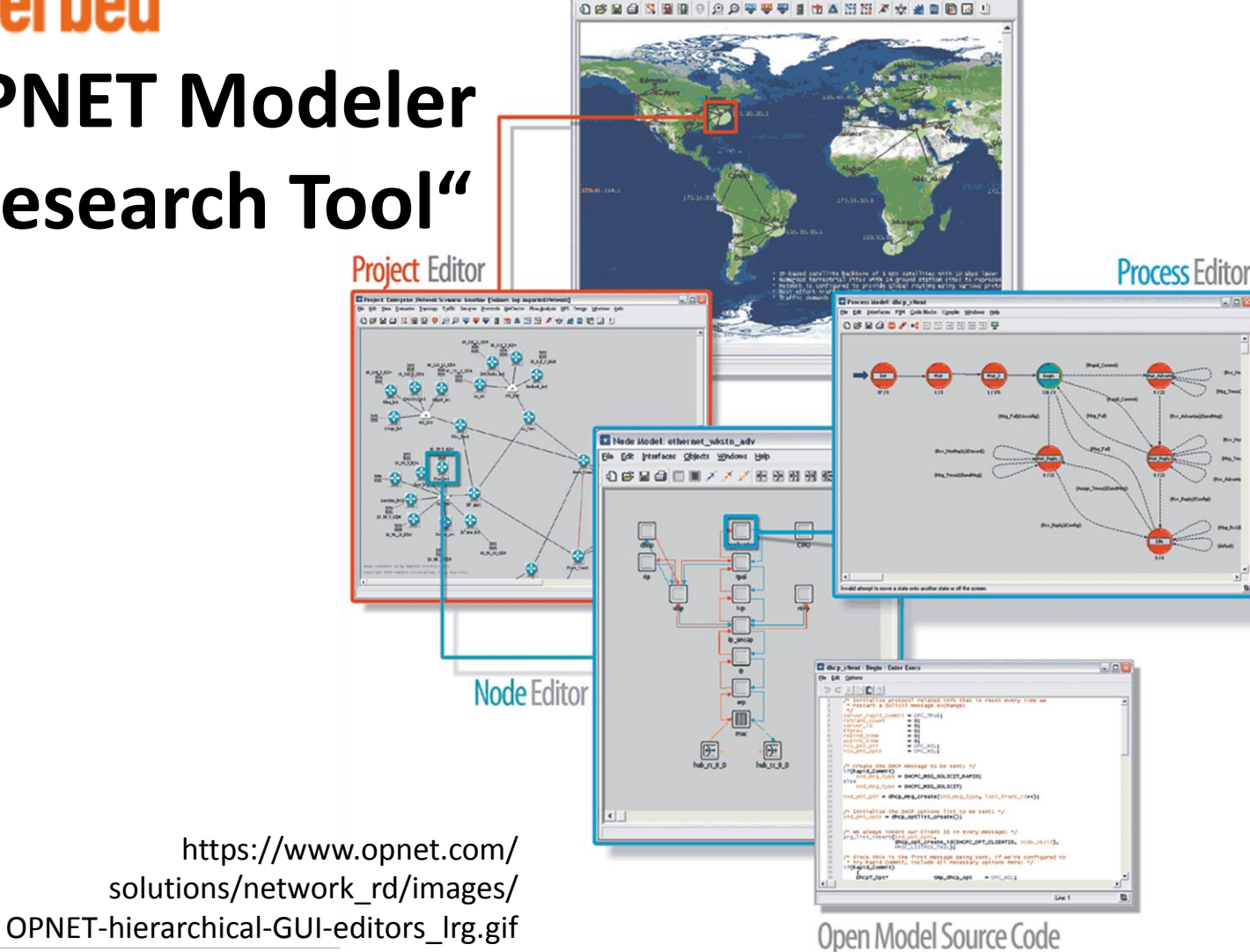

# **riverbed**® **OPNET Modeler / IT Guru**

IPv6 related Workflows:

- Assessing a Network for IPv6 Readyness
- **Planning and Analyzing an IPv6 Migration**

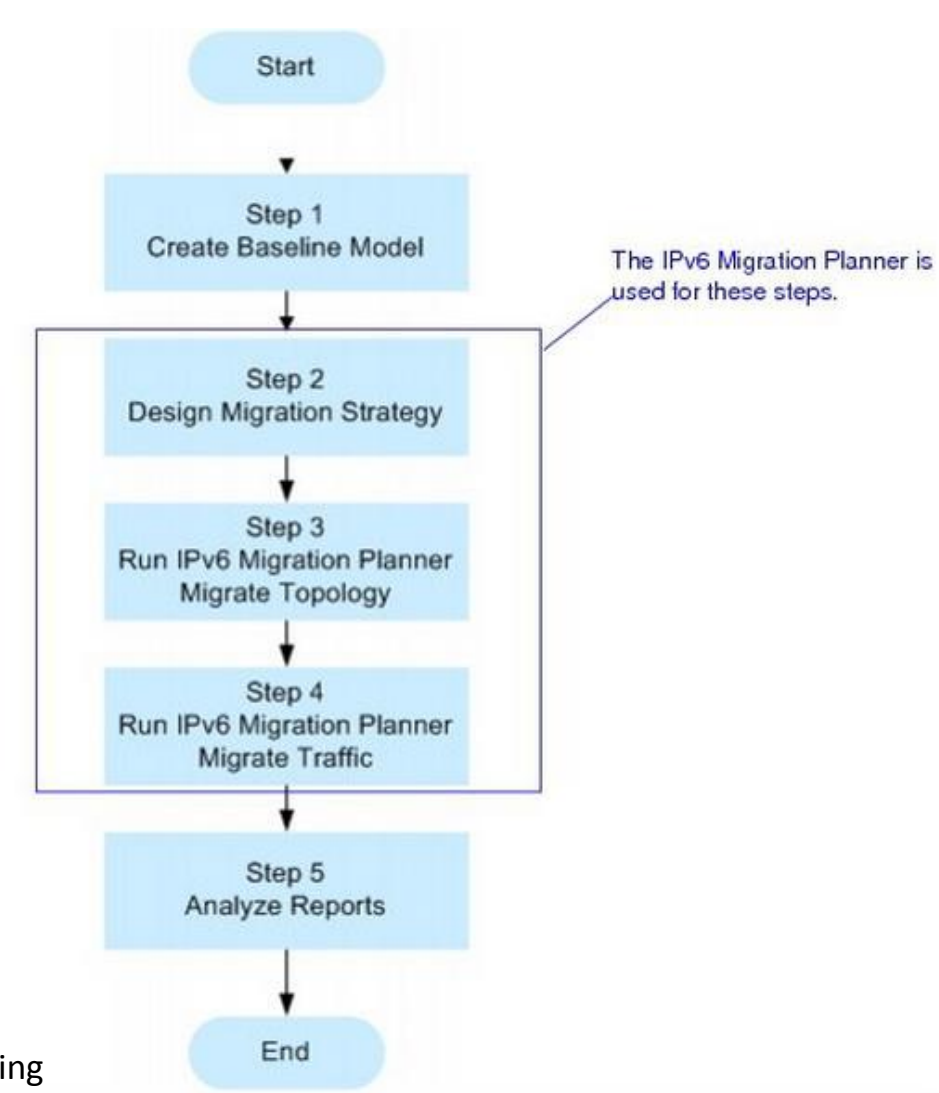

**FH | JOANNEUM** 

**University of Applied Sciences** 

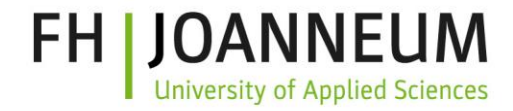

# **riverbed**® **OPNET Modeler – IPv6 Features**

- **Full application compatibility**
- IPv6 address specification, SLAAC, DHCPv6, Dual Stack IP Nodes
- Access control lists, Prefix lists
- **Route maps, Neighbor discovery**
- IPv6 tunnels: manual, automatic, 6to4, IPv6 over MPLS (6PE)
- Routing protocols: RIPng, OSPFv3, IS-IS, BGP (MANET: AODV, DSR, OLSR), static routes
- Application / Demand support
- L2 support, QoS support, Mobile IPv6
- Utilities (IPv6 address assignment, 6to4 tunnel, ...)

Riverbed OPNET Modeler 17.5.A: IPv6 Model Documentation

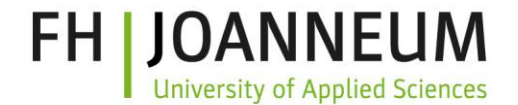

**OMNET++**

- Open-source Simulations-Framework
- GUI und Eclipse-basierte Entwicklungsumgebung, C++ (oder Java, C#..)
- Diskrete, ereignisorientierte Simulation
- IPv6 support im INET framework (default router selection, tunneling and datagram fragmentation/reassembly for PPP links, MIPv6, …)

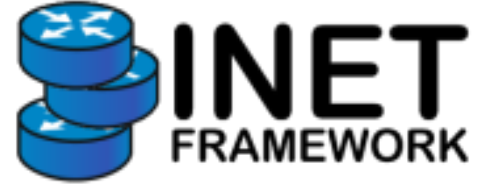

# **NetSim**

**Platform for Network R&D** 

- **Netzwerksimulator**
- **numit Indian Inst. of Science entwickelt and Indian Inst.**
- Diskrete, ereignisorientierte Simulation
- IPv6 support

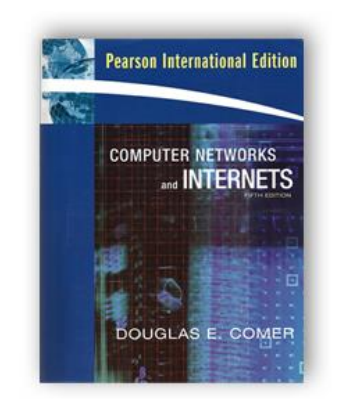

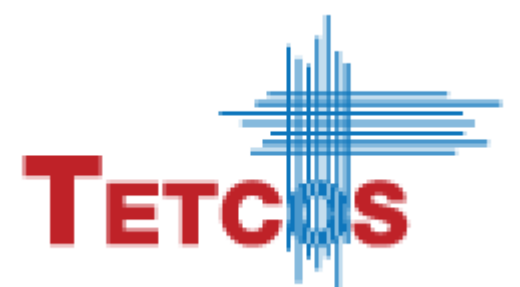

**FH | JOANNEUM** 

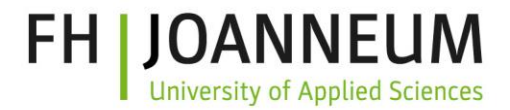

# **NILIS-3**

- Vorgänger: ns-2
- Hauptziel: NW-Forschung und Lehre
- Open-source, modernes SW-Design
- "realistisch genug", um als Emulator an echte Netze angebunden zu werden, pcap-Ausgabe möglich -> Wireshark
- C++ und Python, Kommandozeilen-orientiert mit einigen grafischen Tools (nam, NetAnim u.s.w.)
- zahlreiche IPv6-Implementierungen von einfachen IPv6 Addressing Mechanismen bis hin zu spezifischen Forschungsprojekten wie etwa MIPv6-Implementierungen (z.B. Proxy MIPv6)

# **ullNS-3 NETWORK SIMULATOR**

# **NetAnim**

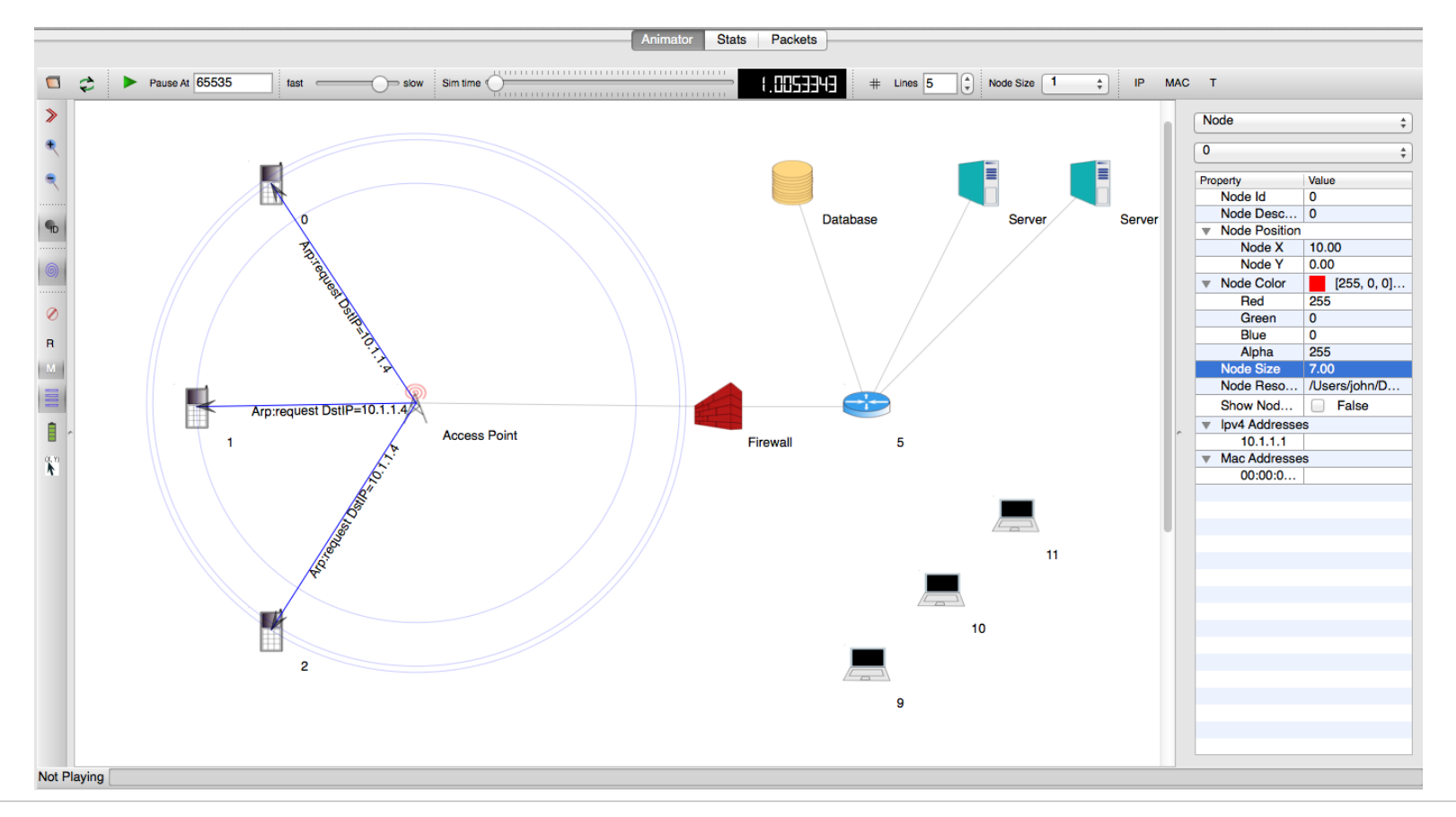

**FH | JOANNEUM** 

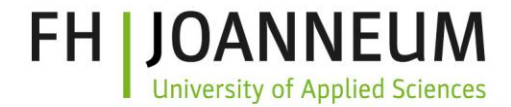

#### **Cisco Packet Tracer – NetAcad Training Tool**

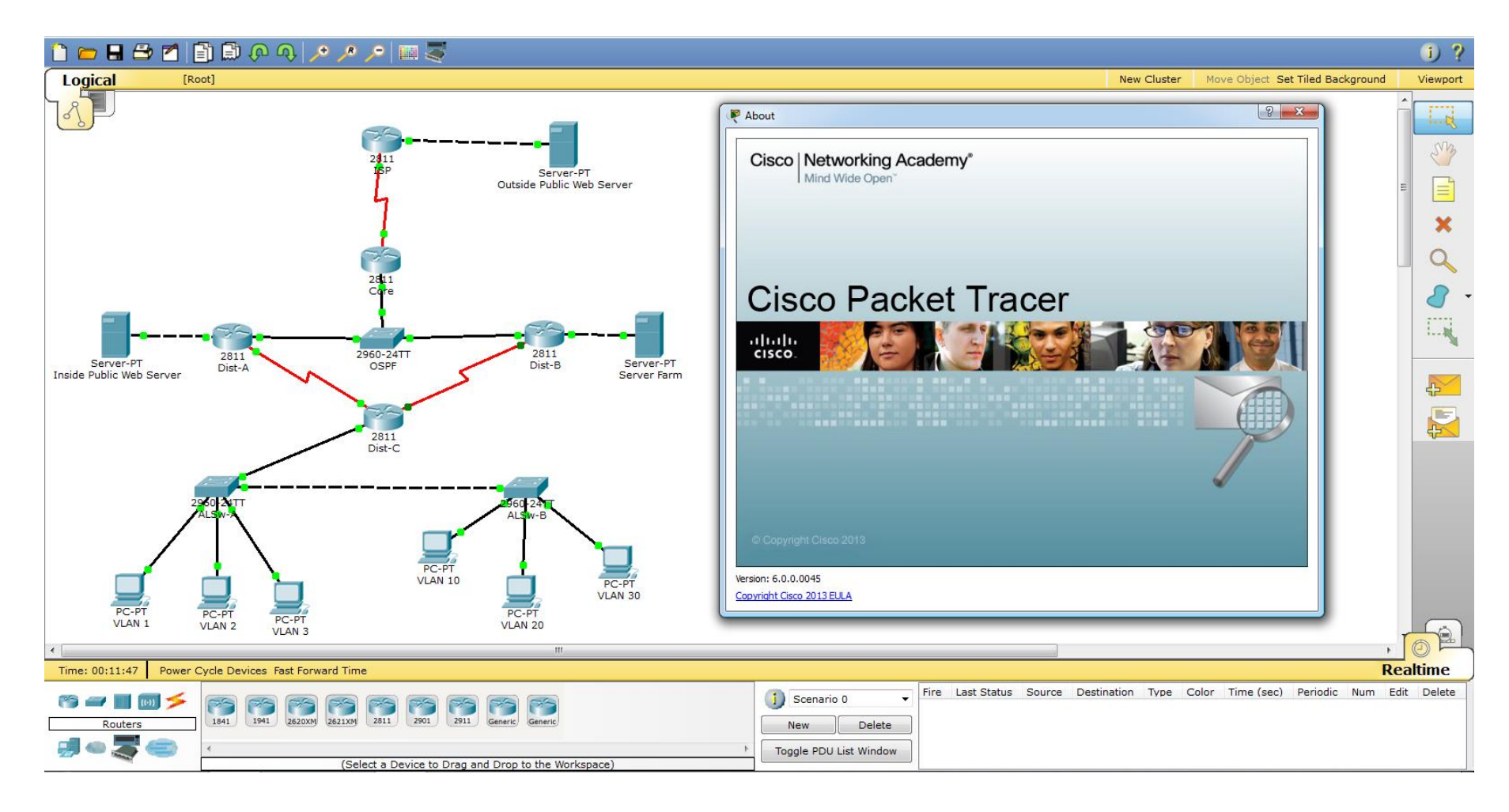

#### **FH JOANNEUM University of Applied Sciences**

## **Cisco Packet Tracer**

- Simplified **"high level" simulation for didactical purposes**
- Sample: How Neighbor Discovery (ND) for IPv6 processes incoming packets

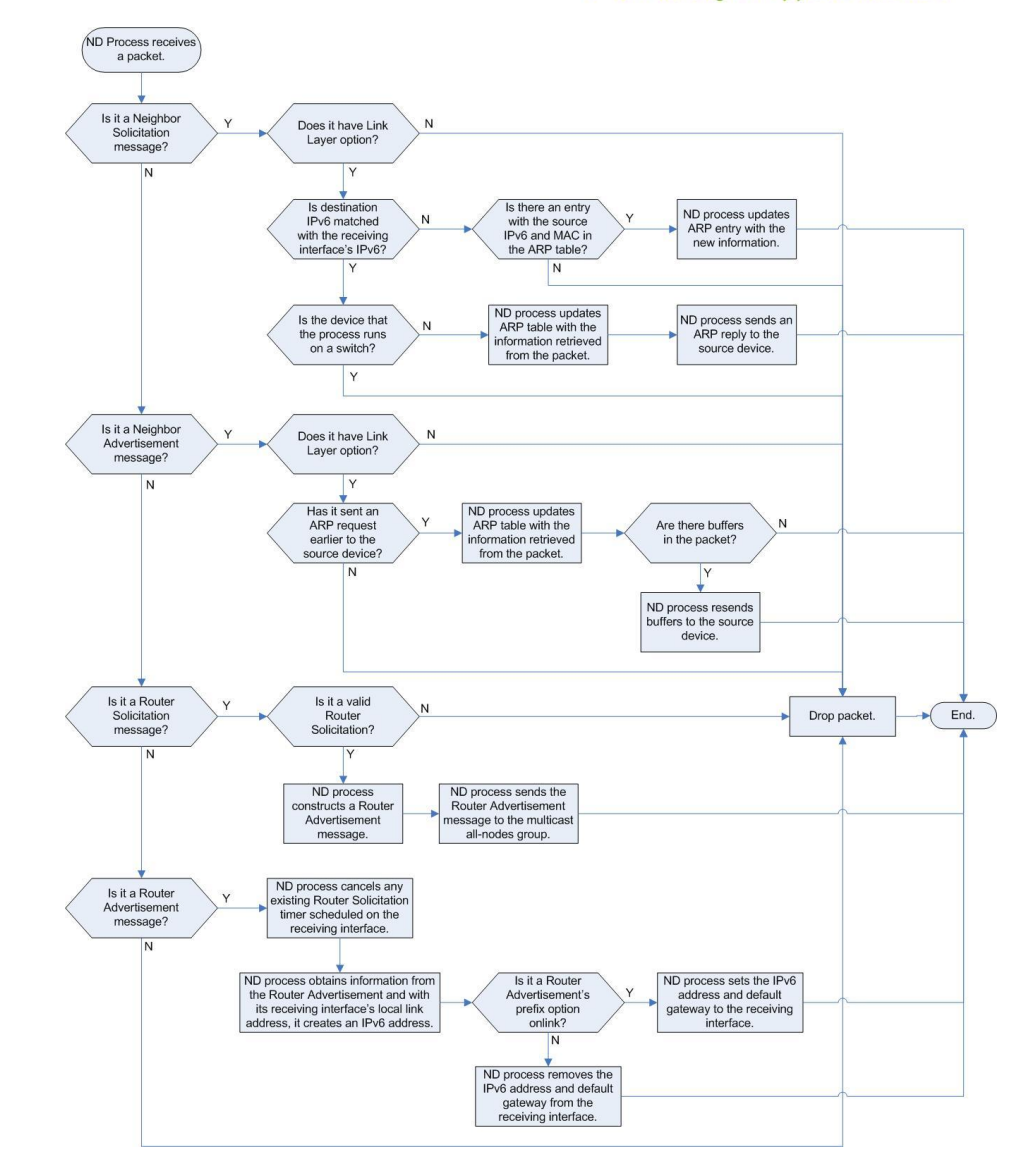

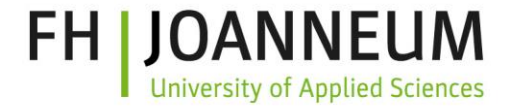

# **EINSATZ VON DEMOSZENARIEN**

# **Migrationsentscheidung unterstützen**

- reales Netzwerk abbilden
- Änderungen an der Konfiguration testen
- Varianten vergleichen und bewerten
- beste Variante auswählen
- Konfiguration optimieren
	- auf reale Migration bestmöglich vorbereiten

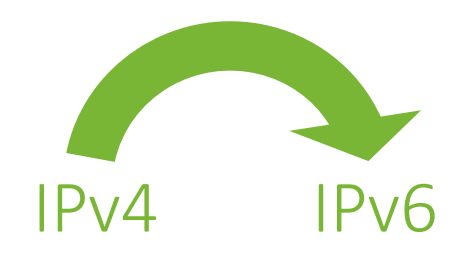

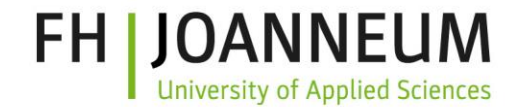

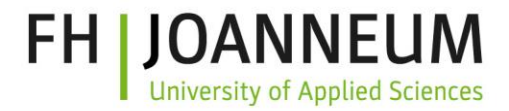

# **IPv6 Schulung**

- **Surfing als reale Testsysteme** Schneller und weniger aufwändig als reale Testsysteme
- Einrichten eines realen Testsystems nicht nötig
- **Netzwerke von Grund auf konfigurieren**
- alle Faktoren miteinbeziehen
- Konfigurationen üben und testen
- unterschiedliche Versionen

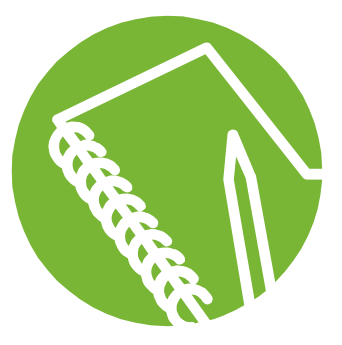

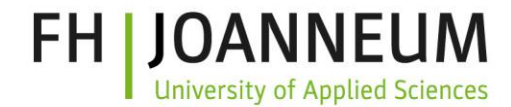

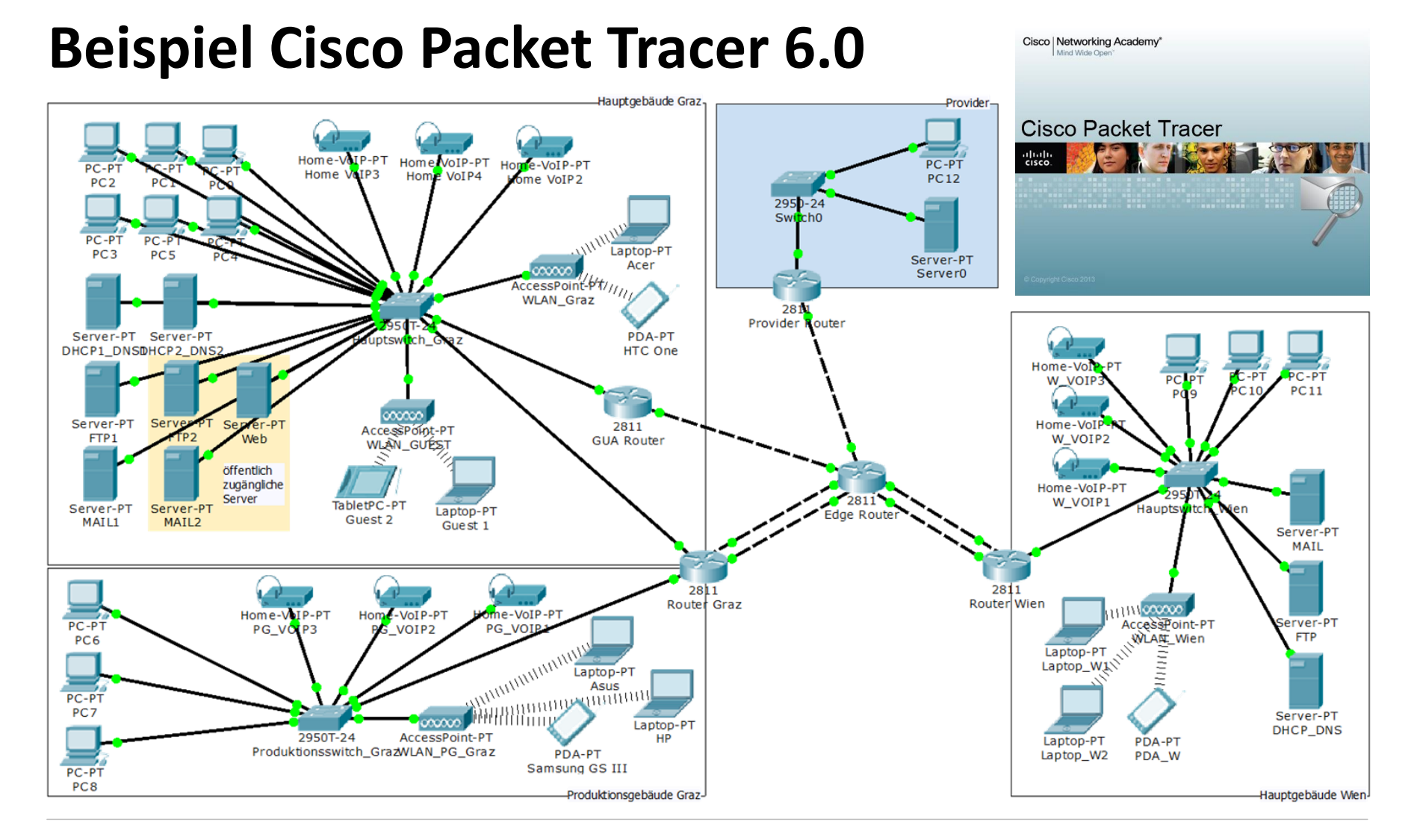

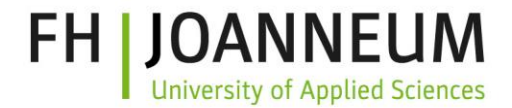

## **Beispiel Cisco Packet Tracer 6.0 Möglichkeiten & Einschränkungen**

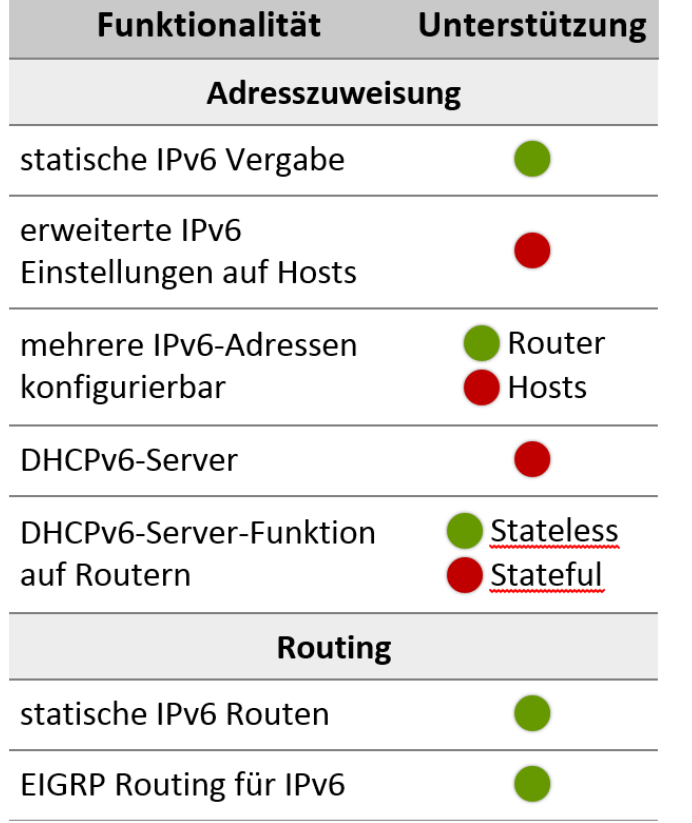

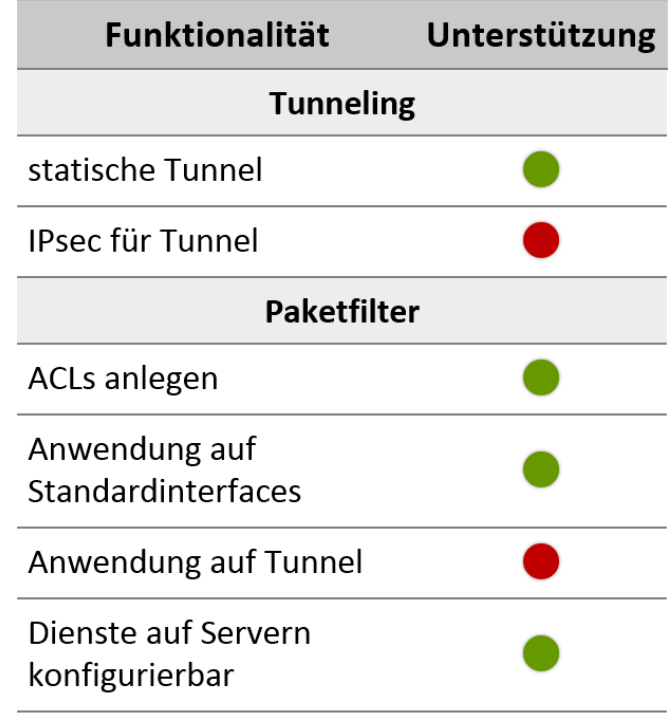

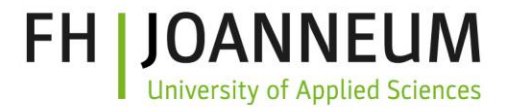

# **Beispiel Cisco Packet Tracer 6.0 Adresszuweisung**

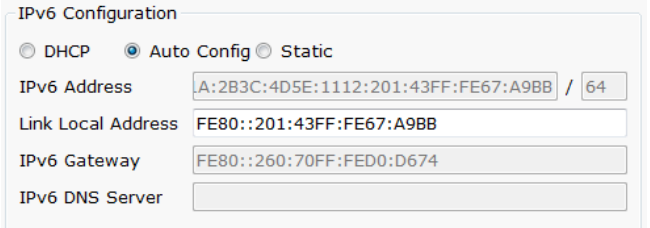

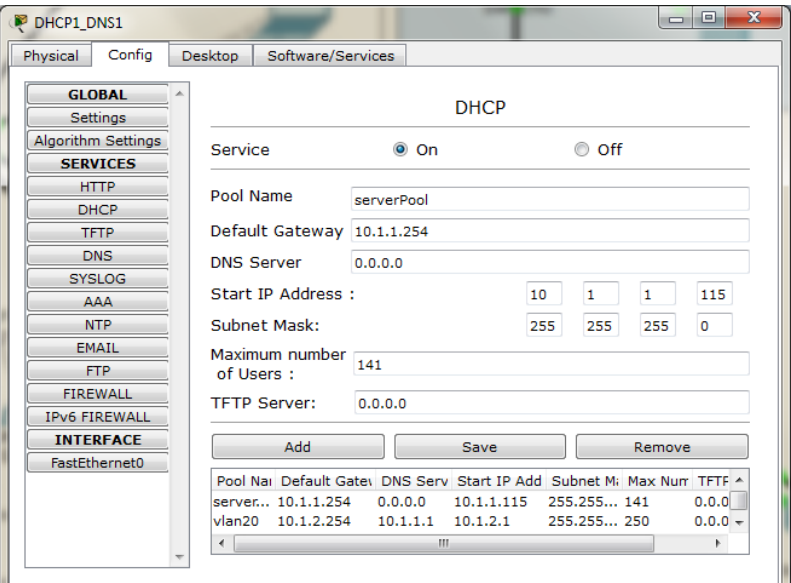

#### **Command Prompt**

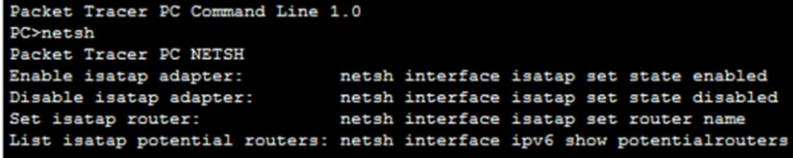

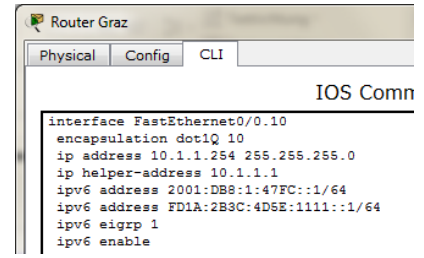

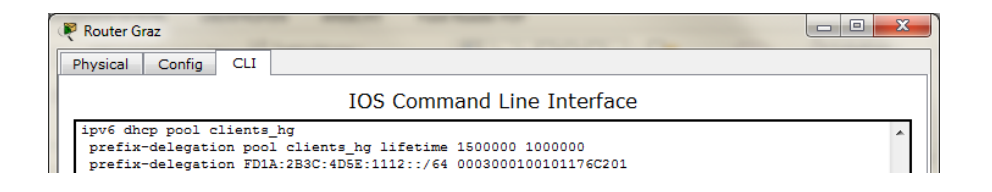

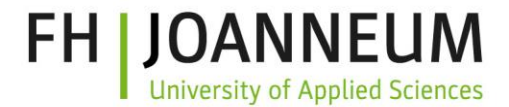

# **Beispiel Cisco Packet Tracer 6.0**  $\rightarrow$  **Routing**

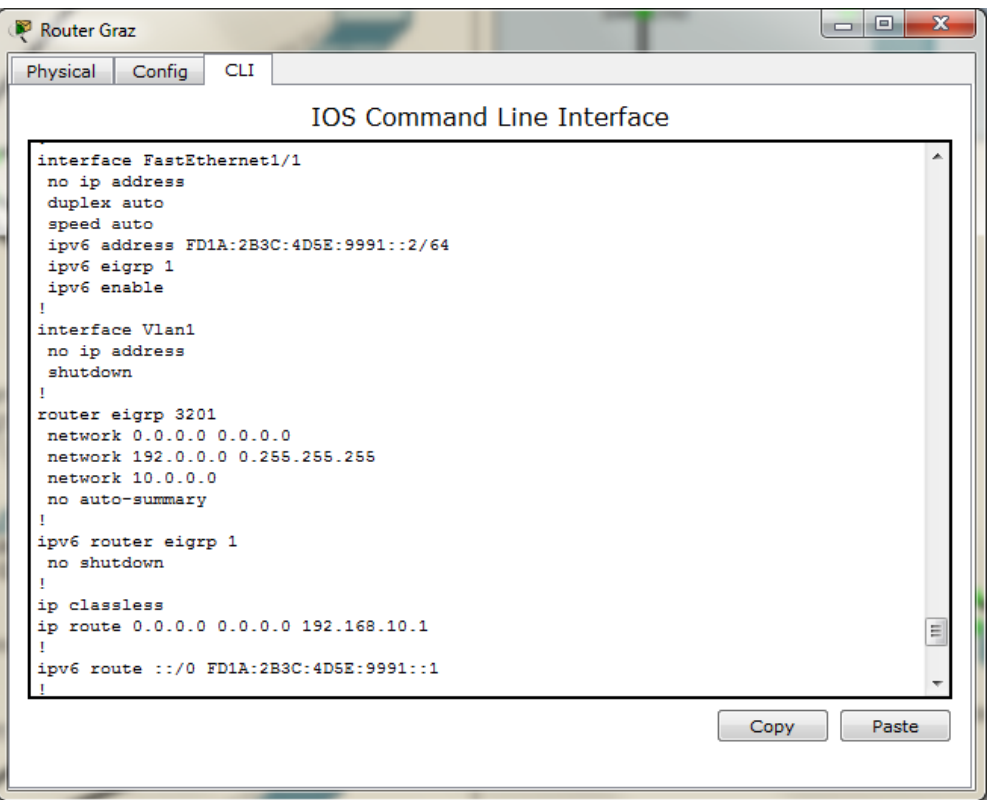

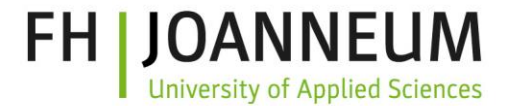

# **Beispiel Cisco Packet Tracer 6.0**  $\rightarrow$  **Tunneling**

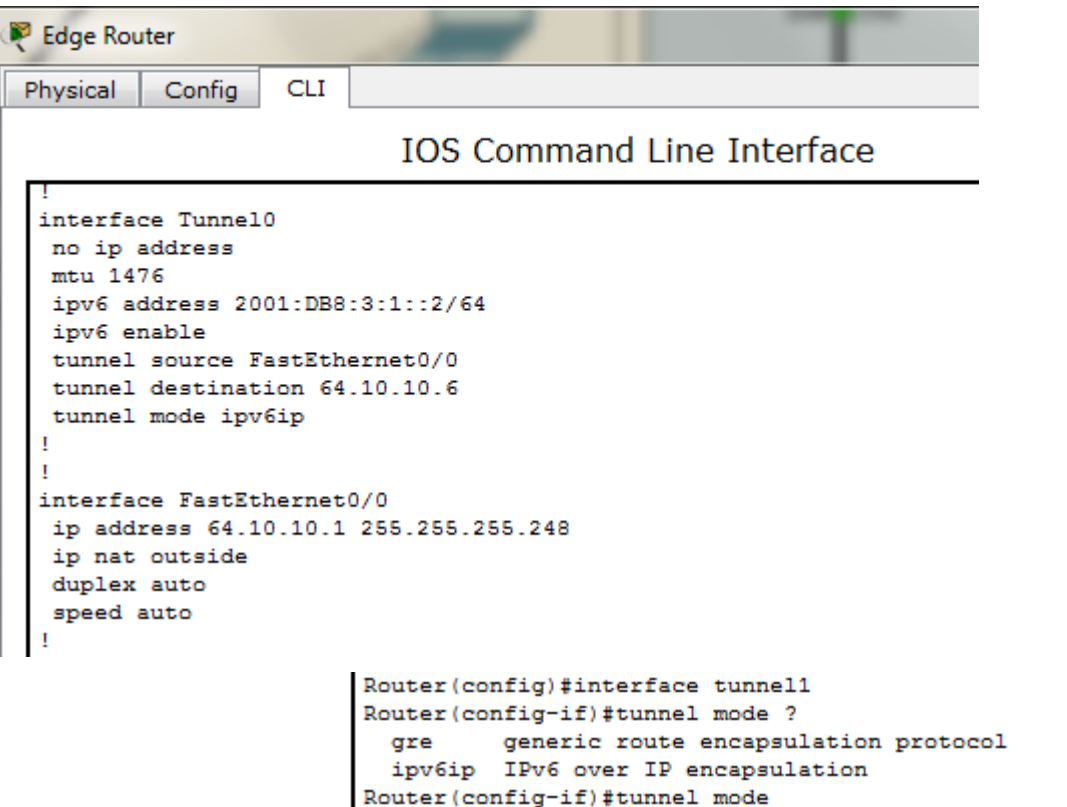

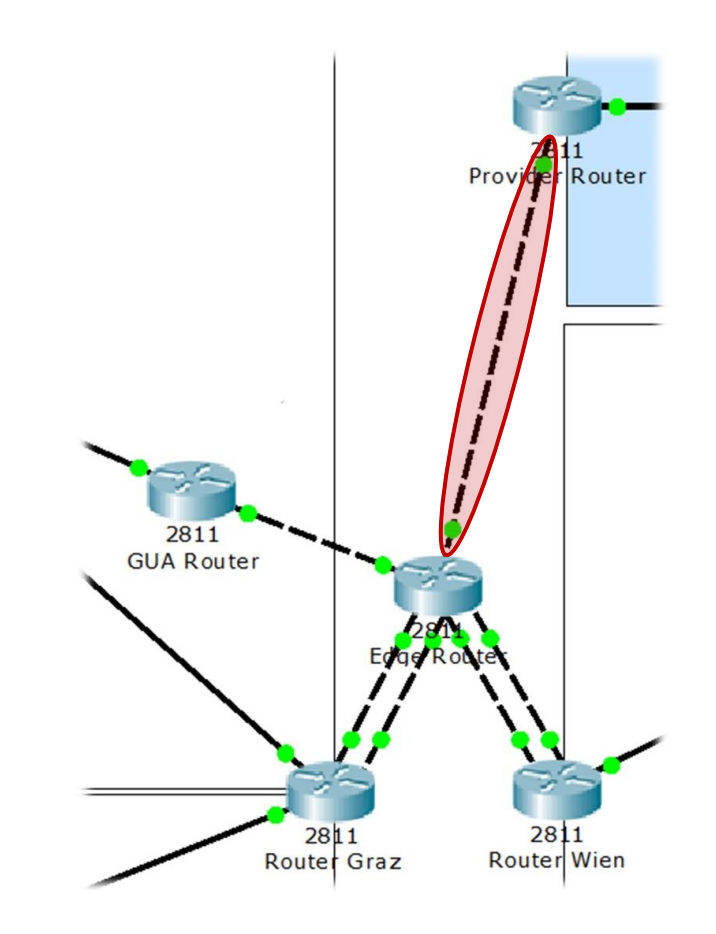

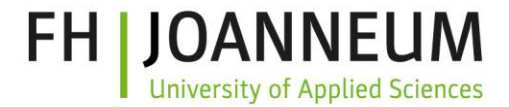

#### **Beispiel Cisco Packet Tracer 6.0**

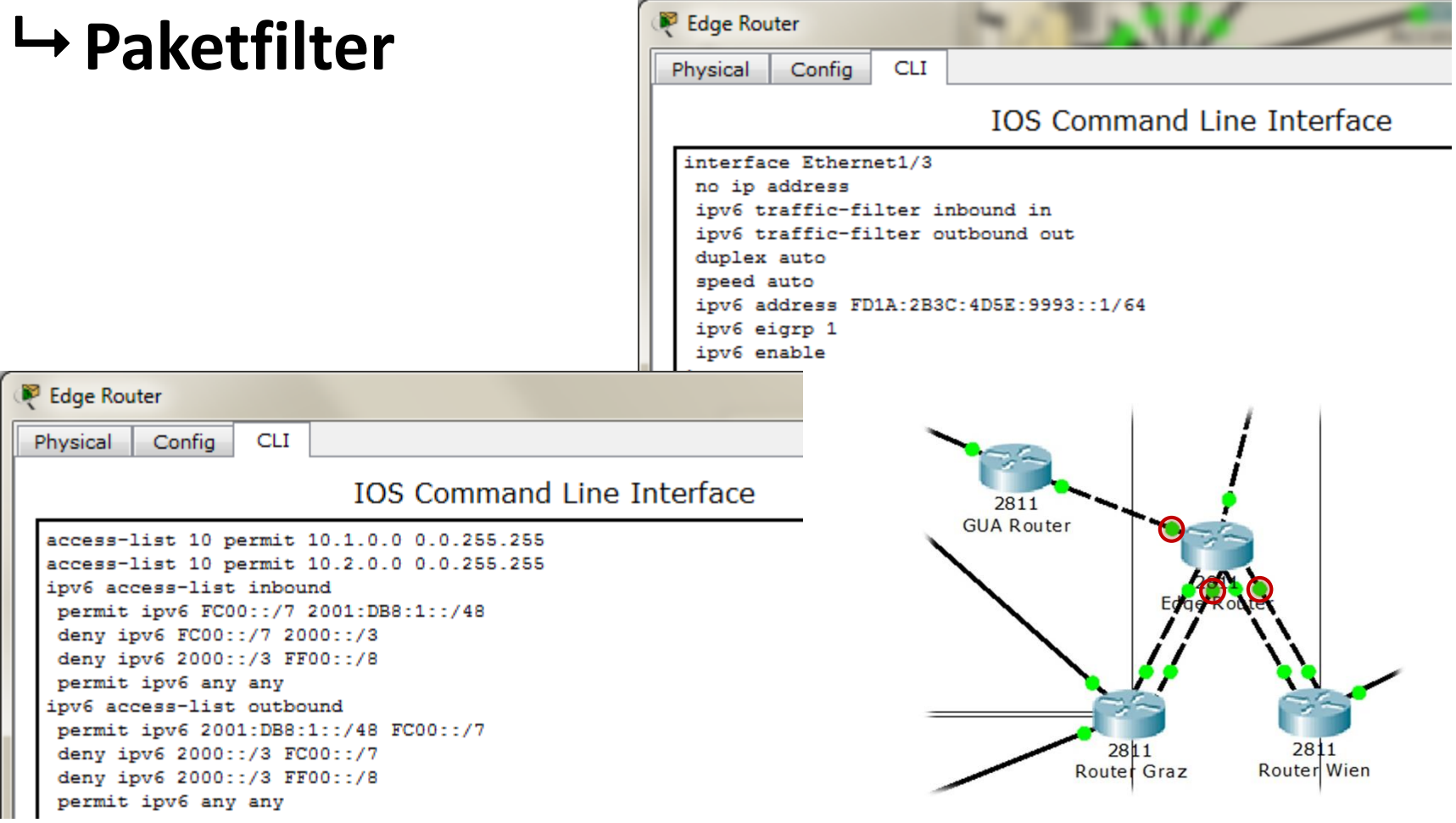

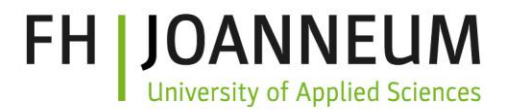

# **Warum Simulation?**

- Anwendungsmöglichkeiten
	- **Schulungen und Trainings**: Hauptzweck bei Cisco PacketTracer
	- **Frühe Tests bei grundsätzlichen Entscheidungen**: z.B. Subnetz-Struktur, Adressierungs-Möglichkeiten..
	- **IPv6 F&E**: z.B. Protokolle verifizieren; spezifische Skalierungsund Performance-Probleme im Detail untersuchen..

#### **Beispiele**

- Konfiguration verstehen, üben und ausprobieren
- Migrations-Schritte planen und testen
- Neue Implementierungen (weiter-)entwickeln und optimieren

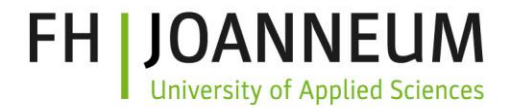

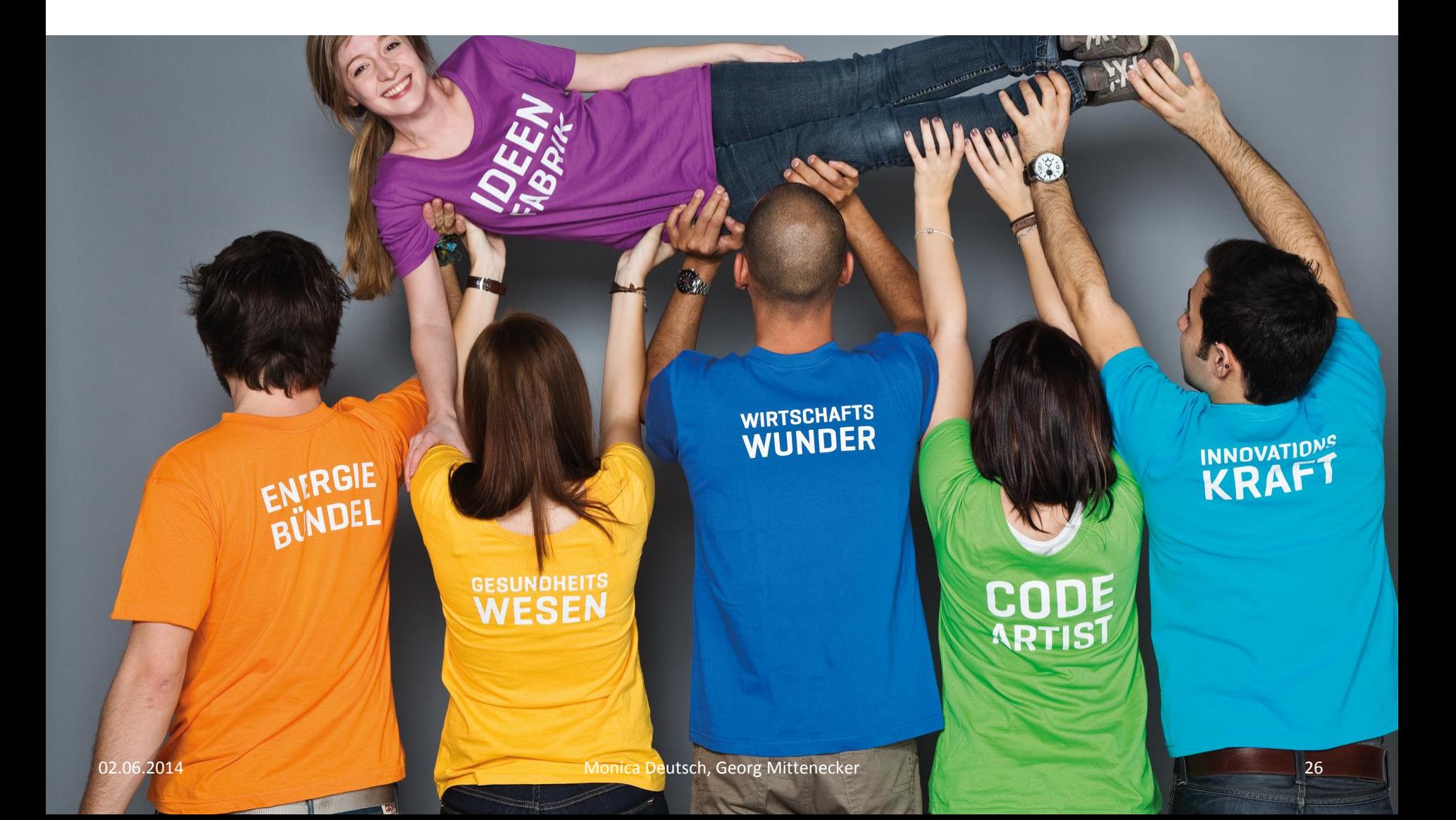

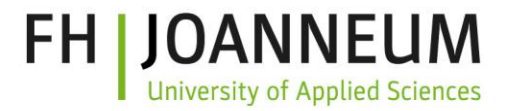

# **NW Planning and Analysis**

- **F** "Expert Knowledge" and "Rules of Thumb"
	- Widely used, often without systematics
- (mathematical) **analytical models**
	- Highest abstraction level
- **Prototyps** and Test Systems
	- High accuracy, low flexibility
- **E** Simulations
	- Between the other two methods

# **Abstraction + Toolbox**

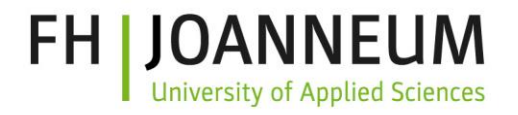

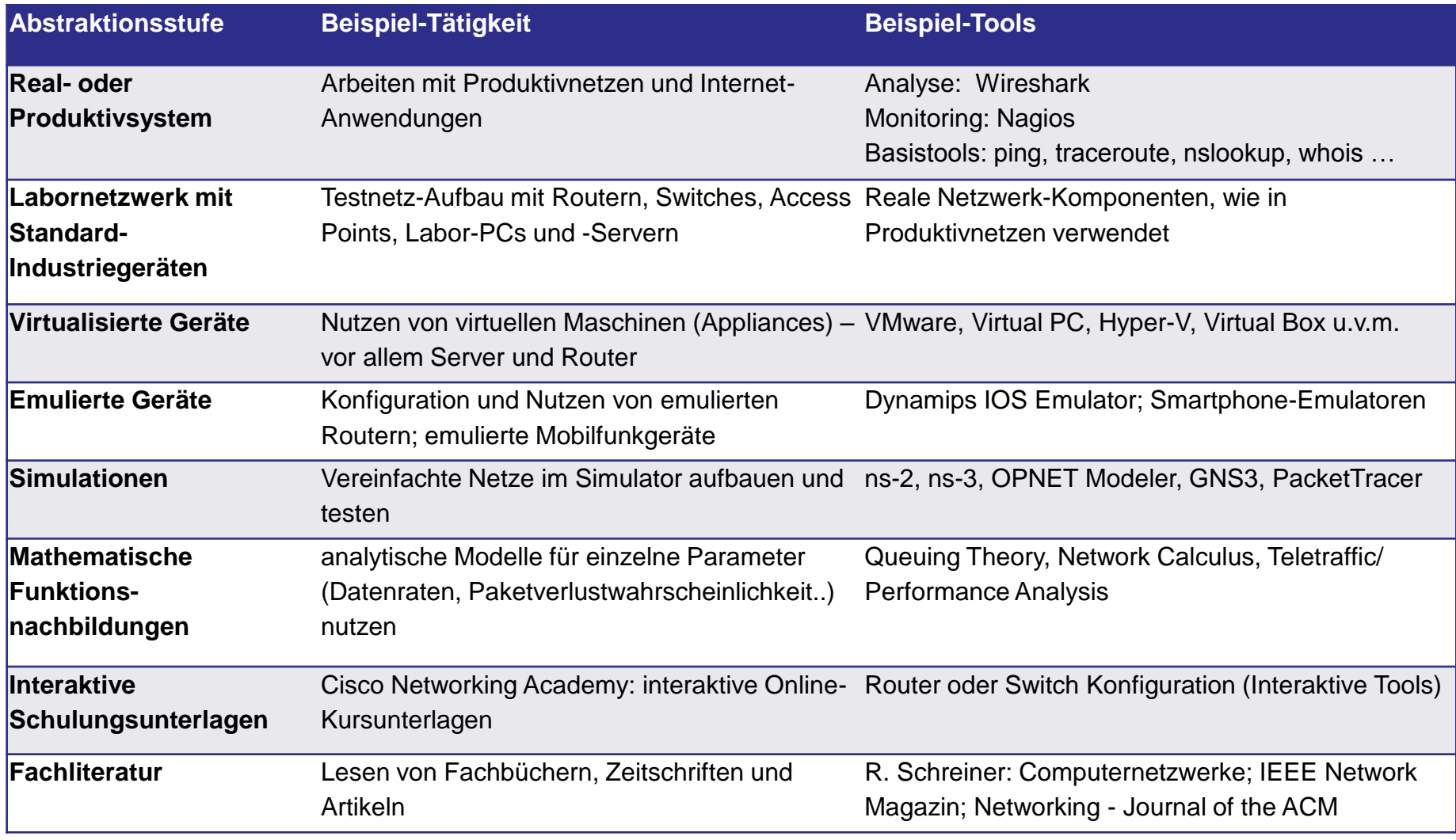

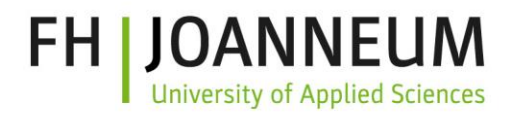

# **Simulation**

- "Just one more tool / possibility"
- Often a **good compromise**
- Model can often be derived more realistic and with less effort than with analytical methods
- **Flexible** for comparison scenarios and prognostics
- **Broad range of** specialized **simulation tools**
	- From specific protocols / layers / technologies to general purpose network simulators
	- From industry or educational to scientific focus
- Can be used as addition to Network Management Tools
	- this results in **Active Network Management**